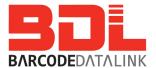

## Wireless Access Point Installation Checklist

Ask your IT department to complete this form please.

| Dear IT Dept,                                                                                                    |      |  |  |
|----------------------------------------------------------------------------------------------------|------|--|--|
| We intend to install a wireless Access Point in the warehouse today                                                                                                    |      |  |  |
| Connecting to that access point will be mobile computer(s).                                                                                                    |      |  |  |
| Can you please answer these questions:                                                                                                    |      |  |  |
| 1. Do we have a DHCP Server?                                                                                                    |      |  |  |
| Yes continue go to question 12                                                                                                    |      |  |  |
| 2. Do you want the Access Point to have a fixed or dynamic IP addr                                                                                                    | ess. |  |  |
| Fixed IP address (no, leave blan                                                                                                    | ık)  |  |  |
| Dynamic – will be assigned by DHCP server                                                                                                    |      |  |  |
| 3. What is the size of the DHCP pool?                                                                                                    |      |  |  |
| What number does the pool start at and end at? to to                                                                                                    |      |  |  |
| . Does our company have any wireless security policies that we must adhere<br>to?                                                                                                    |      |  |  |
| Yes Continue No go to question 11                                                                                                    |      |  |  |
| <ul> <li>6. What encryption do we have to use?</li> <li>a. WEP 40 bit</li> <li>b. WEP 64 bit</li> <li>c. WEP 128 bit</li> <li>d. TKIP</li> <li>e. AES</li> <li>f. None (not recommended)</li> </ul> |      |  |  |
| 7. Do we have to activate MAC address filtering?                                                                                                    | No   |  |  |

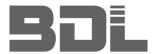

| <ul><li>a. EAP-FAST</li><li>b. EAP-TLS</li><li>c. LEAP</li><li>d. PEAP</li><li>e. TTLS</li></ul>                                                                                   |  |  |  |  |
|----------------------------------------------------------------------------------------------------|--|--|--|--|
| 9. What ESS ID names can or can't we use?                                                                                                    |  |  |  |  |
| 10. Do we have to hide the ESS ID?                                                                                                    |  |  |  |  |
| Other policies to follow: (please provide the document if possible)                                                                                                    |  |  |  |  |
| 11. Your Company does not have any wireless policies. As a minimum we would recommend the following:                                                                               |  |  |  |  |
| a) Encryption level of at least 'TKIP'                                                                                                    |  |  |  |  |
| b) MAC address filtering is optional, but recommended. MAC address filtering is only allowing your mobile devices to talk to your access point. Any other device is denied access. |  |  |  |  |
| c) Authentication for small sites is usually not installed.                                                                                                    |  |  |  |  |
| d)Avoid using an ESS (network) ID that tells hackers your Company name.<br>Instead of using MyCompany as the network ID use '123'. That is less obvious.                           |  |  |  |  |
| e) Hiding the ESSID is not necessary if your Company name is not in the ESSID.                                                                                                    |  |  |  |  |
| Other Notes:                                                                                                    |  |  |  |  |
|                                                                                                    |  |  |  |  |
|                                                                                                    |  |  |  |  |
|                                                                                                    |  |  |  |  |
|                                                                                                    |  |  |  |  |

8. Do we have Authentication? Refer to Authentication checklist document.

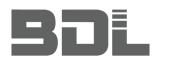

| 12                       | What is our IP number?                                                                                                    |  |  |  |  |
|--------------------------|----------------------------------------------------------------------------------------------------|--|--|--|--|
| 13                       | 13. What is our subnet mask?                                                                                                    |  |  |  |  |
| 14                       | 14. What is our DNS?                                                                                                    |  |  |  |  |
| 15. What is our Gateway? |                                                                                                    |  |  |  |  |
| 16                       | What is our WINS?                                                                                                    |  |  |  |  |
| 17                       | What is the host IP address?                                                                                                    |  |  |  |  |
| 18                       | What terminal emulation shall we use? (please circle) Ignore this question if you are connecting to a web server or some other application. |  |  |  |  |
|                          | Unix system VT100 VT220 HP                                                                                                    |  |  |  |  |
|                          | IBM mainframe 5250 3270                                                                                                    |  |  |  |  |
| 19                       | Is port 23, the default, ok to use?  No, use port#                                                                                          |  |  |  |  |
| 20                       | Do we have a proxy server? (no, leave blank)                                                                                                |  |  |  |  |
|                          | Port Number for Proxy Server: (no, leave blank)                                                                                             |  |  |  |  |
| 21                       | IP address to use for the access point?                                                                                                    |  |  |  |  |
| 22                       | Shall we make the Access Point a DHCP Server?  Yes  No                                                                                      |  |  |  |  |
| Ify                      | es, what pool of IP addresses shall we provide, from to                                                                                     |  |  |  |  |
| If 1                     | o, what IP address will each mobile be given?                                                                                               |  |  |  |  |
|                          | Mobile Computer 1, IP address                                                                                                    |  |  |  |  |
|                          | Mobile Computer 2, IP address                                                                                                    |  |  |  |  |
|                          | Mobile Computer 3, IP address                                                                                                    |  |  |  |  |
|                          | Mobile Computer 4, IP address                                                                                                    |  |  |  |  |
|                          |                                                                                                    |  |  |  |  |

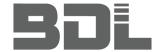

## **Access Point Installation Notes**

| First time you | start the AP t | he:                                    |
|----------------|----------------|----------------------------------------|
| user n         | ame is:        | admin                                  |
| passw          | ord is:        | Motorola or motorola                   |
| You must cha   | nge the passw  | ord immediately.                       |
| NEW Passwor    | rd:            |                                        |
|                |                |                                        |
| Model Numbe    | er:            |                                        |
| Aerials: 2     | 4              |                                        |
| Serial Numbe   | r:             |                                        |
|                |                |                                        |
| Date Installed | l:             |                                        |
| Fixed IP Addr  | ess or provide | ed by DHCP: Fixed DHCP (please circle) |
|                |                |                                        |
| IP Address of  | AP:            | ·                                      |
|                |                |                                        |
| ESSID:         |                |                                        |
| Email address  | S:             |                                        |
| (The email ad  | dress that the | AP will send messages to)              |
| Encryption se  | elected:       |                                        |
| WEP 40 bit     | Key:           |                                        |
| WEP 64 bit     | Key:           |                                        |
| WEP 128 bit    | Key:           |                                        |
| Or passphrase  | e:             |                                        |
| TKIP           | Passphrase: _  |                                        |
| AES            | Passphrase: _  |                                        |

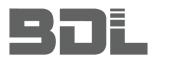

| MAC address filtering ON OFF                                                 |
|------------------------------------------------------------------------------|
| If on, what are the MAC addresses of the devices 'Allowed'                   |
| Mobile Computer 1, IP address                                                |
| Mobile Computer 2, IP address                                                |
| Mobile Computer 3, IP address                                                |
| Mobile Computer 4, IP address                                                |
| All Motorola devices start with 00 : 15 : 70 then 3 more pairs of characters |
|                                                                              |
| Access Point is set to be a DHCP Server for our Company  Yes  No             |
| If Yes, what is the pool range: starts from to                               |
| Other Notes:                                                                 |
|                                                                              |
|                                                                              |
|                                                                              |
|                                                                              |
|                                                                              |
|                                                                              |
|                                                                              |
|                                                                              |
|                                                                              |